# **Apode** *Release 0.1.0*

**Néstor Grión and Sofía Sappia**

**Dec 10, 2020**

# **CONTENTS:**

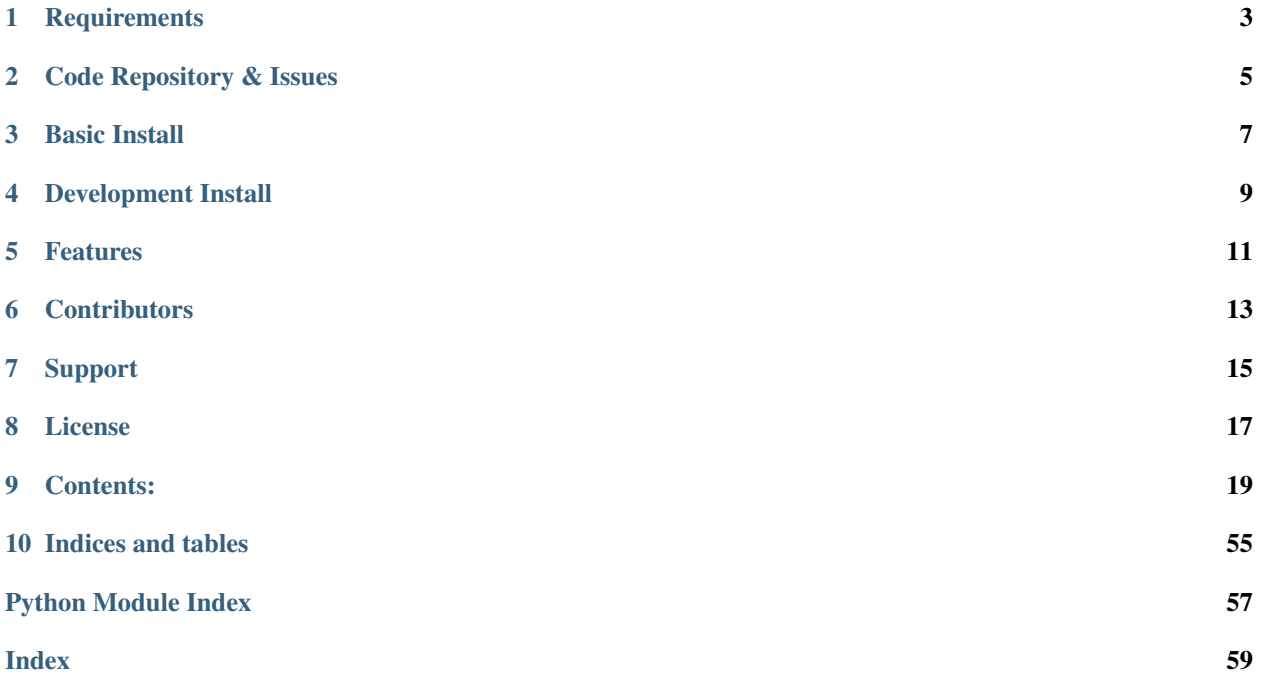

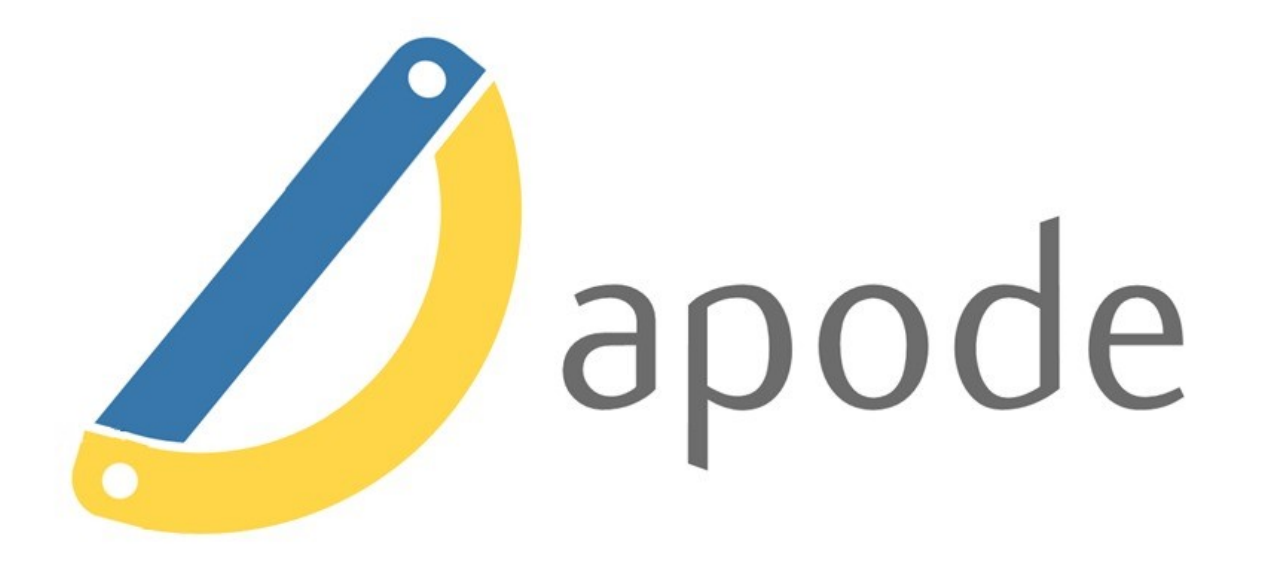

Apode is a package that contains a set of indicators that are applied in economic analysis. It contains measures of poverty, inequality, polarization, welfare and concentration.

# **ONE**

# **REQUIREMENTS**

<span id="page-6-0"></span>You need Python 3.8 to run Apode.

**TWO**

# **CODE REPOSITORY & ISSUES**

<span id="page-8-0"></span><https://github.com/ngrion/apode>

**THREE**

# **BASIC INSTALL**

<span id="page-10-0"></span>Execute

**\$** pip install apode

**FOUR**

# **DEVELOPMENT INSTALL**

<span id="page-12-0"></span>Clone this repo and install with pip

**\$** git clone https://github.com/ngrion/apode.git

**\$** cd pycf3

**\$** pip install -e .

# **FIVE**

# **FEATURES**

<span id="page-14-0"></span>Objects are created using:

**>>>** ad = ApodeData(DataFrame, income\_column)

Where income\_column is the name of the desired analysis column in the dataframe.

Methods that calculate indicators:

```
>>> ad.poverty(method, *args)
>>> ad.ineq(method,*args)
>>> ad.welfare(method, *args)
>>> ad.polarization(method,*args)
>>> ad.concentration(method, *args)
```
# Graphical representations:

```
>>> ad.plot.hist()
>>> ad.plot.tip(**kwargs)
>>> ad.plot.lorenz(**kwargs)
>>> ad.plot.pen(**kwargs)
```
For examples on how to use apode, please refer to the [Tutorial.](https://apode.readthedocs.io/en/latest/Tutorial.html)

# **SIX**

# **CONTRIBUTORS**

<span id="page-16-0"></span>Thanks to the following people who have contributed to this project:

- [@ngrion](https://github.com/ngrion)
- [@sofisappia](https://github.com/sofisappia)

# **SEVEN**

# **SUPPORT**

<span id="page-18-0"></span>If you want to contact me you can reach me at [ngrion@gmail.com.](mailto:ngrion@gmail.com) If you have issues please report them as a issue [here.](https://github.com/ngrion/apode/issues)

# **EIGHT**

# **LICENSE**

<span id="page-20-0"></span>Distributed under the MIT License. See [LICENSE](https://github.com/ngrion/apode/blob/master/LICENSE.txt) for more information.

# **NINE**

# **CONTENTS:**

# <span id="page-22-0"></span>**9.1 Requirements**

You need Python 3.8 or later to run Apode. You can have multiple Python versions (3.x) installed on the same system without problems.

# **9.2 Installation**

The easiest way to install is using pip:

\$ pip install apode

This will install the latest stable version on PIPy.

If you want to use the latest development version from github, unpack or clone the [repo](https://github.com/ngrion/apode) on your local machine, change the directory to where setup.py is, and install using setuptools:

\$ python setup.py install

or pip:

```
$ pip install -e .
```
# **9.3 Licence**

# MIT License

Copyright (c) 2020 Néstor Grión and Sofía Sappia

Permission is hereby granted, free of charge, to any person obtaining a copy of this software and associated documentation files (the "Software"), to deal in the Software without restriction, including without limitation the rights to use, copy, modify, merge, publish, distribute, sublicense, and/or sell copies of the Software, and to permit persons to whom the Software is furnished to do so, subject to the following conditions:

The above copyright notice and this permission notice shall be included in all copies or substantial portions of the Software.

THE SOFTWARE IS PROVIDED "AS IS", WITHOUT WARRANTY OF ANY KIND, EXPRESS OR IMPLIED, INCLUDING BUT NOT LIMITED TO THE WARRANTIES OF MERCHANTABILITY, FITNESS FOR A PAR-TICULAR PURPOSE AND NONINFRINGEMENT. IN NO EVENT SHALL THE AUTHORS OR COPYRIGHT HOLDERS BE LIABLE FOR ANY CLAIM, DAMAGES OR OTHER LIABILITY, WHETHER IN AN ACTION OF CONTRACT, TORT OR OTHERWISE, ARISING FROM, OUT OF OR IN CONNECTION WITH THE SOFT-WARE OR THE USE OR OTHER DEALINGS IN THE SOFTWARE.

# **9.4 Apode Tutorial**

This tutorial shows the current functionalities of the Apode package. Apode contains various methods to calculate measures and generate graphs on the following topics:

- Poverty
- Inequality
- Welfare
- Polarization
- Concentration

# **9.4.1 Getting Started**

### **ApodeData class**

The objects are created as:

```
ad = ApodeData(DataFrame,income_column)
```
Where income\_column is the name of the column of interest for the analysis in the dataframe.

Methods that calculate indicators:

```
ad.poverty(method, *args)
ad.ineq(method,*args)
ad.welfare(method, *args)
ad.polarization(method, *args)
ad.concentration(method, *args)
```
Métodos that generate graphs:

```
ad.plot.hist()
ad.plot.tip(**kwargs)
ad.plot.lorenz(**kwargs)
ad.plot.pen(**kwargs)
```
For an introduction to the Python language see [Beginner Guide.](https://wiki.python.org/moin/BeginnersGuide)

### **Data Creation and Description**

- Data can be generated manually or by means of a simulation. They are contained in a DataFrame object.
- Other categoric variables that allow for the indicators to be applied by groups (groupby) might be available.

```
[1]: import numpy as np
    import pandas as pd
    from apode import ApodeData
    from apode import datasets
```
# **Manual data loading**

An object can be generated from a DataFrame or from a valid argument in the DataFrame method.

```
[2]: \mathbf{x} = [23, 10, 12, 21, 4, 8, 19, 15, 11, 9]df1 = pd.DataFrame({'x':x})ad1 = ApodeData(df1, income_column="x")
    ad1
[2]: x
    0 23
    1 10
    2 12
    3 21
    4 4
    5 8
    6 19
    7 15
    8 11
    9 9
    ApodeData(income_column='x') - 10 rows x 1 columns
```
# **Data simulation**

The module *datasets* contains some distribution examples commonly used to model the income distribution. For example:

```
[3]: # Generate data
    n = 1000 # observations
    seed = 12345
    ad2 = datasets.make_weibull(seed=seed, size=n)
    ad2.describe()
```
[3]: x

| count | 1000.000000 |
|-------|-------------|
| mean  | 45.408376   |
| std   | 30.207372   |
| min   | 0.112876    |
| 2.5%  | 22.363891   |
| 50%   | 39.404779   |
| 75%   | 62.690946   |
| max   | 190.596705  |

<sup>[4]:</sup> # Plotting the distribution ad2.plot();

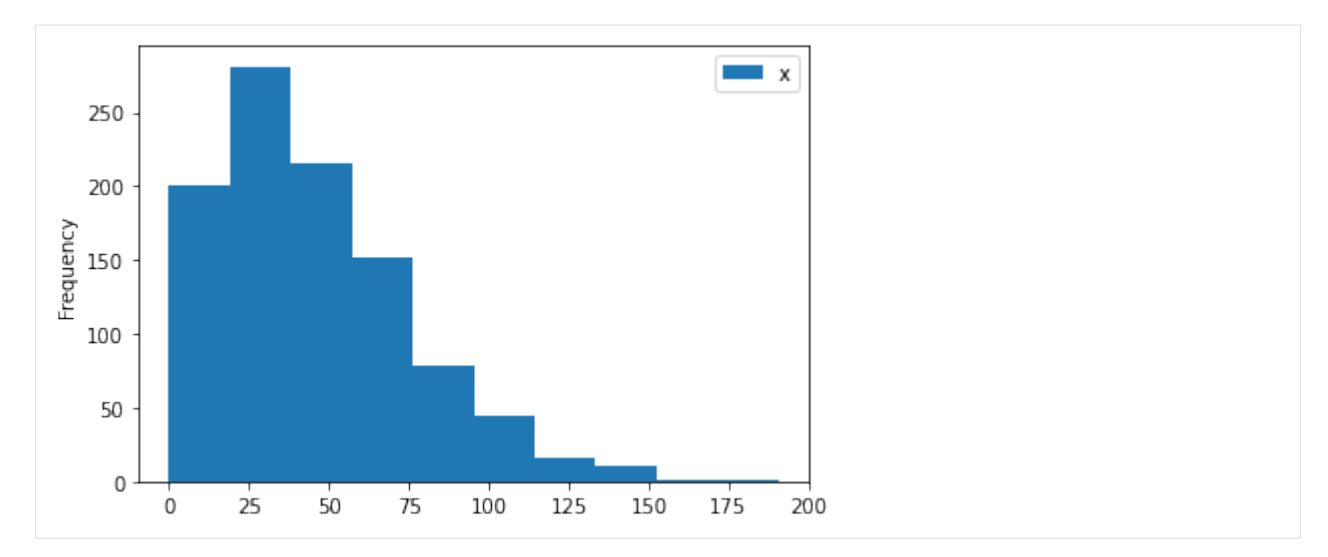

Other distributions are: uniform, lognormal, exponential, pareto, chisquare and gamma. For help type:

```
[5]: help(datasets.make_weibull)
    Help on function make_weibull in module apode.datasets:
    make_weibull(seed=None, size=100, a=1.5, c=50, nbin=None)
        Weibull Distribution.
        Parameters
         ----------
        seed: int, optional(default=None)
        size: int, optional(default=100)
        a: float, optional(default=1.5)
        c: float, optional(default=50)
        nbin: int, optional(default=None)
        Return
         ------
        out: float array
            Array of random numbers.
```
# **9.4.2 Poverty**

The following poverty measures are implemented:

- headcount: Headcount Index
- gap: Poverty gap Index
- severity: Poverty Severity Index
- fgt: Foster–Greer–Thorbecke Indices
- sen: Sen Index
- sst: Sen-Shorrocks-Thon Index
- watts: Watts Index
- cuh: Clark, Ulph and Hemming Indices
- takayama: Takayama Index
- kakwani: Kakwani Indices
- thon: Thon Index
- bd: Blackorby and Donaldson Indices
- hagenaars: Hagenaars Index
- chakravarty: Chakravarty Indices

Also the TIP curve, which allows for a graphic comparison of poverty amongst different distributions.

### **Numerical measures**

All the methods require the poverty line (*pline*) as argument for get a absolute measure of poverty.

```
[6]: pline = 50 # Poverty line
    p = ad2.poverty('headcount',pline=pline)
    p
[6]: 0.626
```
If the argument is omitted 0.5\*median is used. Other options for a relative measure of poverty are:

```
[7]: # pline = factor*stat [stat: mean, median, quantile_q]
    p1 = ad2.poverty('headcount') # plane= 0.5*median(y)p2 = ad2.poverty('headcount', pline='median', factor=0.5)
    p3 = ad2.poverty('headcount', pline='quantile', q=0.5, factor=0.5)
    p4 = ad2.poverty('headcount', pline='mean', factor=0.5)
    p1, p2, p3, p4
[7]: | (0.214, 0.214, 0.214, 0.256)
```
Some methods require an additional parameter, *alpha*. In some cases, a default value is set for it. The summary function shows the result of various methods:

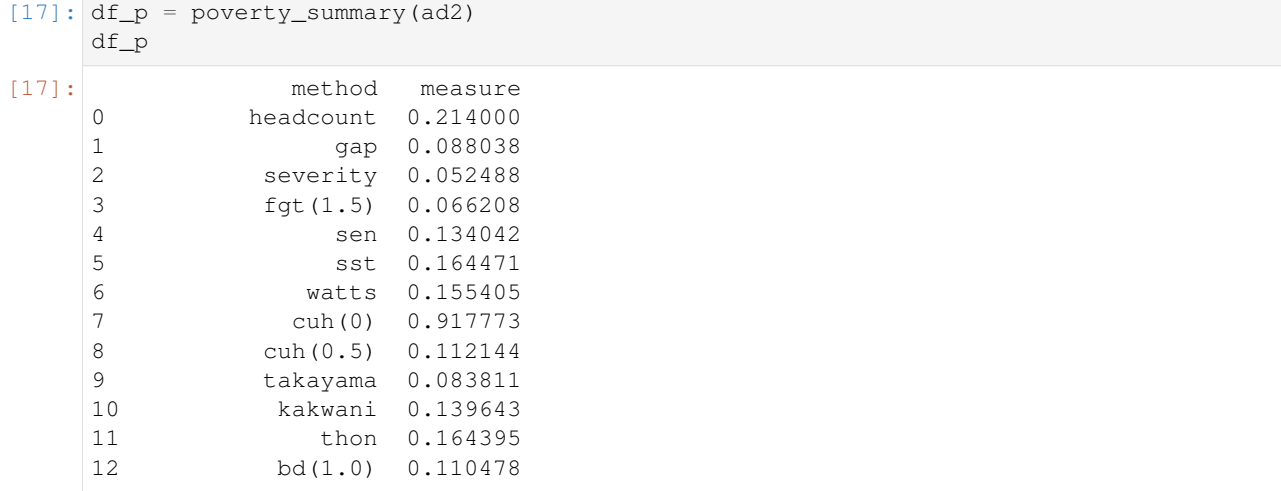

(continues on next page)

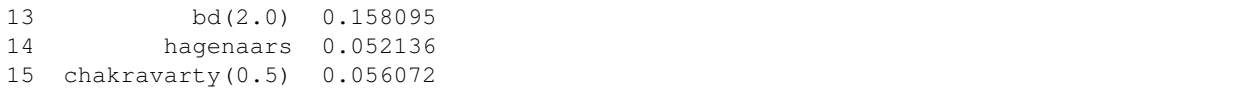

### **Graph measures**

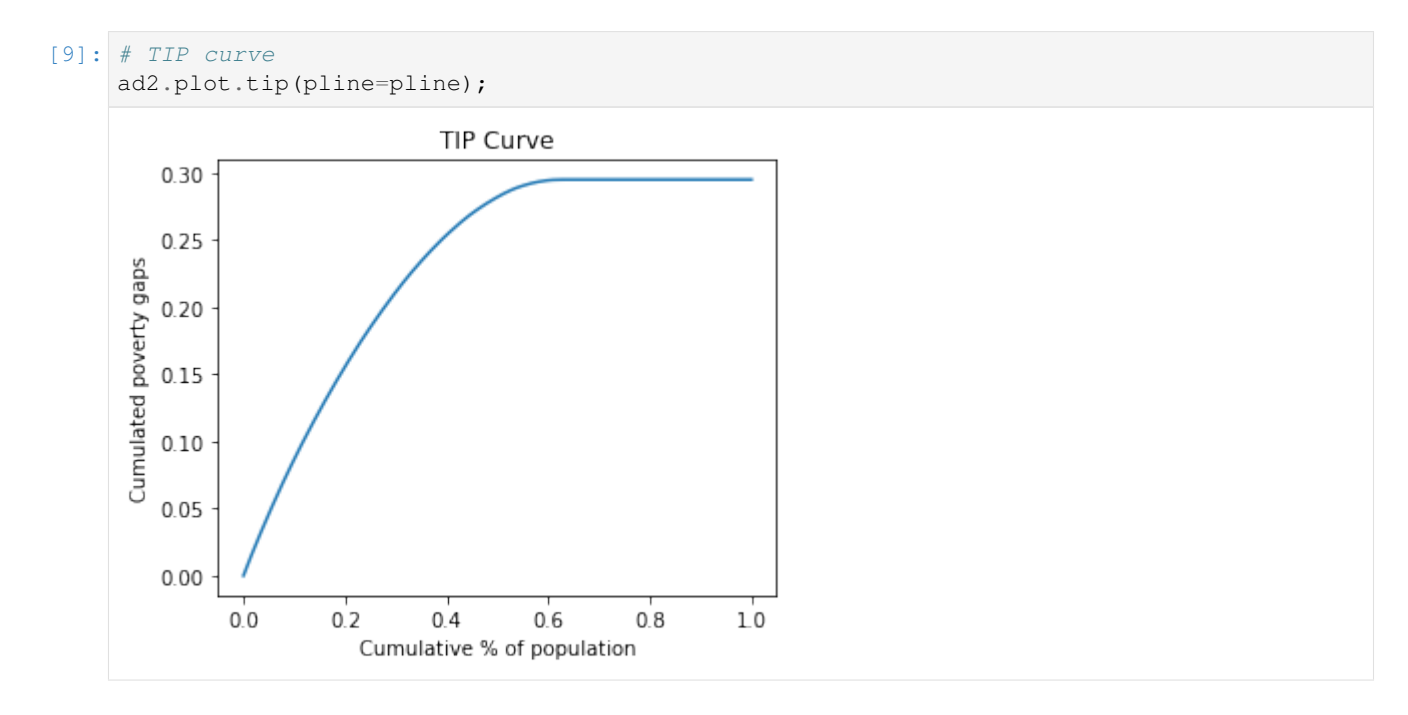

# **Exercise: Comparison of poverty measures**

In this exercise some properties of three poverty measures are compared: headscount, poverty gap and severity index (they are part of the *FGT* class). The exercise compares three distributions:

```
[21]: x1 = np<u>array([5,20,35,60]</u>)x2 = x1 + np.array([10, 10, 10, 0])x3 = x2 + np.array([10, 0, -10, 0])dfe = pd.DataFrame({'x1':x1,'x2':x2,'x3':x3'})dfe
[21]: x1 x2 x3
     0 5 15 25
     1 20 30 30
     2 35 45 35
     3 60 60 60
```

```
[11]: pline = 50
     ade1 = ApodeData(dfe,income_column='x1')
     ade2 = ApodeData(dfe,income_column='x2')
     ade3 = ApodeData(dfe, income\_column='x3')# Headcount
     ade1.poverty('headcount',pline=pline), ade2.poverty('headcount',pline=pline), ade3.
      ˓→poverty('headcount',pline=pline)
```
 $[11]: |$   $(0.75, 0.75, 0.75)$ 

The greatest virtues of the *headcount index* are that it is simple to construct and easy to understand. However, the measure does not take the intensity of poverty into account (the three indices are equal).

```
[12]: # Poverty Gap
     ade1.poverty('gap',pline=pline), ade2.poverty('gap',pline=pline), ade3.poverty('gap',
      ˓→pline=pline)
[12]: | (0.45, 0.30000000000000004, 0.3)
```
The *poverty gap* index gives an idea of the cost to eliminate poverty (in relation to the poverty line). But the previous indices are unsatisfactory because they violate the *transfer principle* which states that transfers from a richer person to a poorer person should improve the welfare measure (x2 versus x3). This property is captured by the *severity* index.

```
[13]: # Severity
     ade1.poverty('severity',pline=pline), ade2.poverty('severity',pline=pline), ade3.
      ˓→poverty('severity',pline=pline)
```

```
[13]: (0.315, 0.16499999999999998, 0.125)
```
*TIP* curves are cumulative poverty gap curves used for representing the three different aspects of poverty: incidence, intensity and inequality (severity). Non-intersection of TIP curves is recognized as a criterion to compare income distributions in terms of poverty.

```
[20]: ax = ade1.plot.tip(pline=pline)ade2.plot.tip(ax=ax, pline=pline)
     ade3.plot.tip(ax=ax, pline=pline)
```
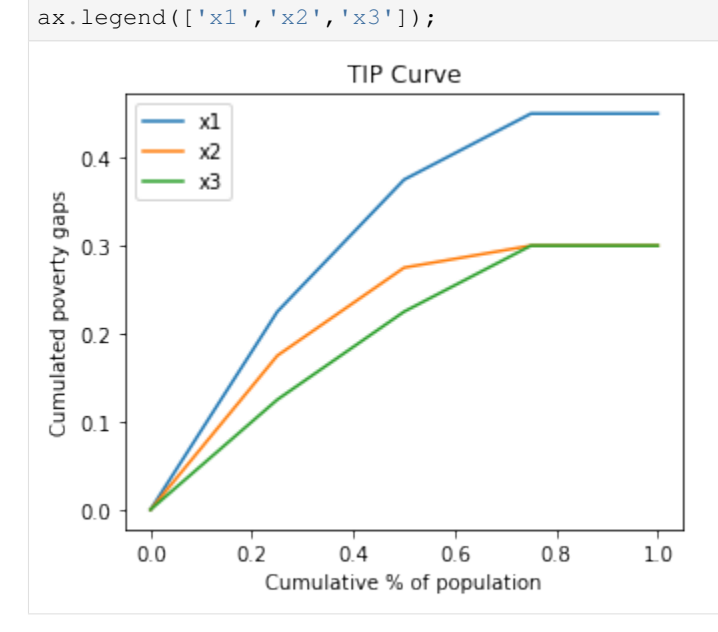

# **Exercise: Contribution of each subgroup to aggregate poverty**

Another convenient feature of the *FGT* class of poverty measures is that they can be disaggregated for population subgroups and the contribution of each subgroup to aggregate poverty can be calculated. For instance:

```
[36]: x = [23, 10, 12, 21, 4, 8, 19, 15, 5, 7]y = [10,10,20,10,10,20,20,20,10,10]
     region = ['urban','urban','rural','urban','urban','rural','rural','rural','urban',
     ˓→'urban']
     dfa = pd.DataFrame({'x':x,'region':region})
     ada1 = ApodeData(dfa, income column='x')ada1
[36]: x region
     0 23 urban
     1 10 urban
     2 12 rural
     3 21 urban
     4 4 urban
     5 8 rural
     6 19 rural
     7 15 rural
     8 5 urban
     9 7 urban
     ApodeData(income_column='x') - 10 rows x 2 columns
[39]: \# group calculation according to variable "y"
     pline = 11pg = poverty_groupby(ada1,'headcount',group_column='region', pline=pline)
     pg
[39]: x_measure x_weight
     rural 0.250000 4
     urban 0.666667 6
[40]: # simple calculation
     ps = ada1.poverty('headcount',pline=pline)
     ps
[40]: 0.5[41]: # If the indicator is decomposable, the same result is attained:
     pg_p = sum(pg['x_measure']*pg['x_weight']/sum(pg['x_weight']))
     pg_p
[41]: 0.5
```
# **9.4.3 Inequality**

The following inequality measures are implemented:

- gini: Gini Index
- entropy: Generalized Entropy Index
- atkinson: Atkinson Index
- rrange: Relative Range
- rad: Relative average deviation
- cv: Coefficient of variation
- sdlog: Standard deviation of log
- merhan: Merhan index
- piesch: Piesch Index
- bonferroni: Bonferroni Indices
- kolm: Kolm Index

Also the Lorenz and Pen curves, which allows for a graphic comparison of inequality among different distributions.

# **Numerical measures**

```
[18]: # Evaluate an inequality method
     q = ad2.inequality('gini')
     q
[18]: 0.3652184907296814
```
### The summary function shows the result of various methods:

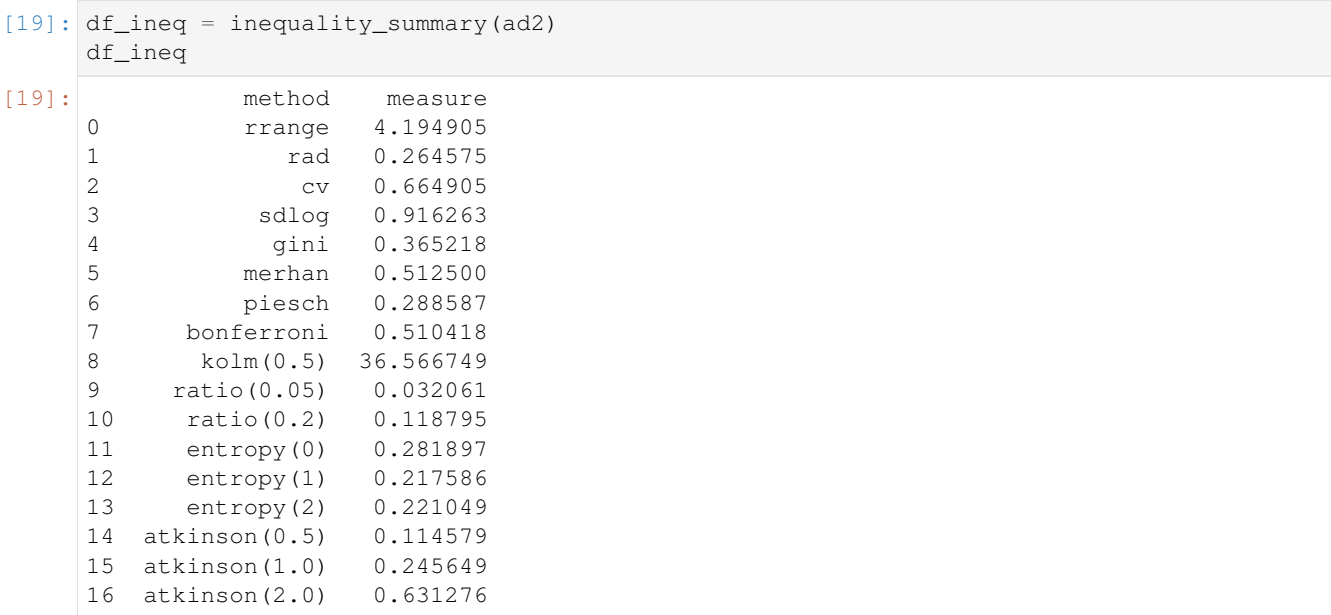

# **Graph measures**

The relative, generalized and absolute Lorenz Curves are implemented. Alse de Pen Parade curve.

```
[20]: # Lorenz Curves
     ad2.plot.lorenz();
```
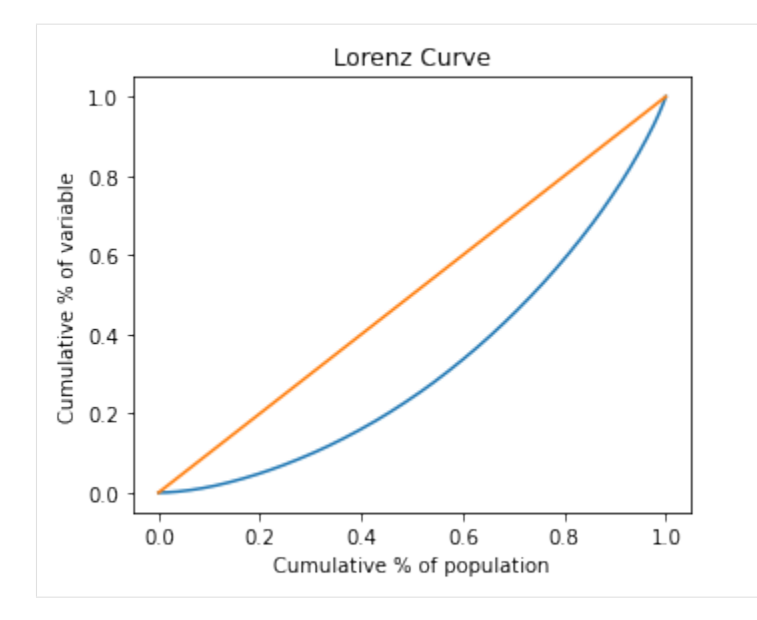

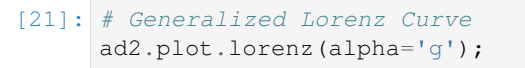

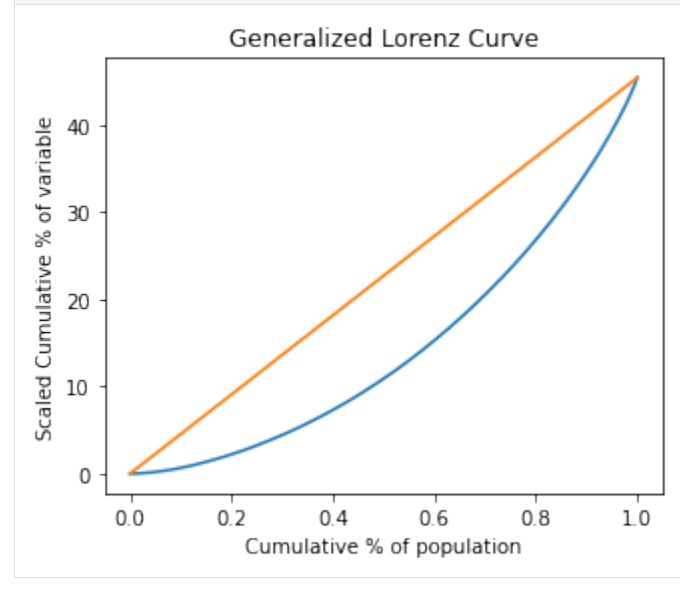

```
[22]: # Absolute Lorenz Curve
     ad2.plot.lorenz(alpha='a');
```
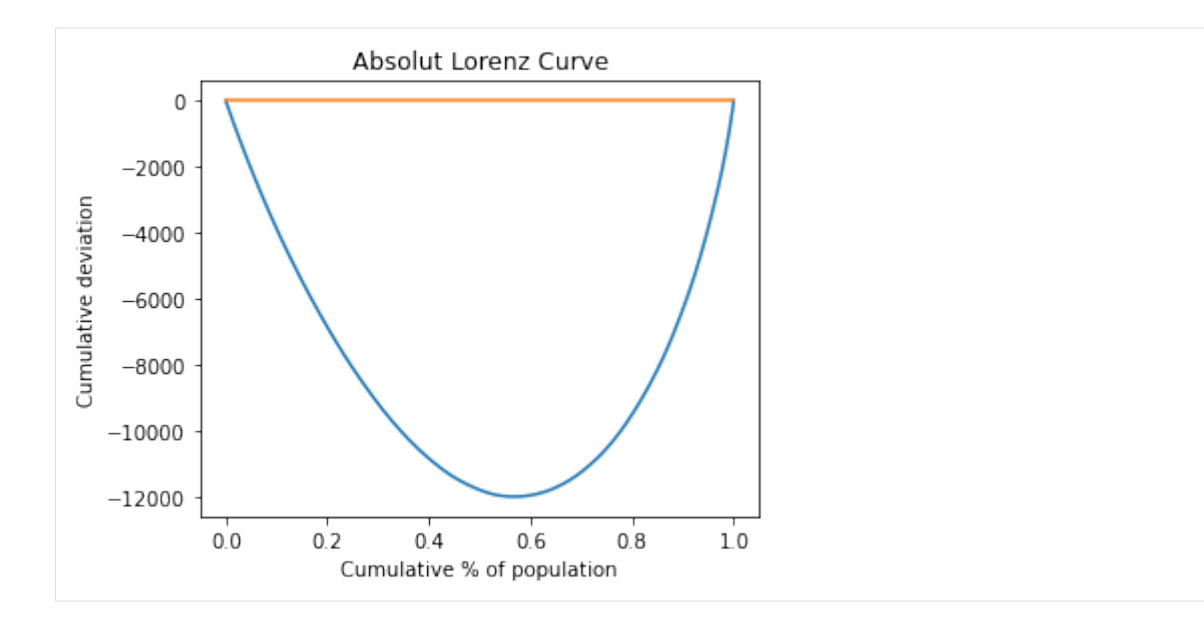

[23]: # Pen's Parade

ad2.plot.pen(pline=60); Pen's Parade 5 Mean Poverty line  $\sqrt{4}$ Medianized variable  $\overline{3}$  $\overline{2}$  $\,1$  $\mathsf{O}\xspace$  $0.0$  $0.2$  $0.4$  $0.6$  $0.8$  $1.0$ Cumulative % of population

# **Exercise: Redistributive Effect of Fiscal Policy**

Income pre and post fiscal policy:

```
[24]: # Income pre fiscal policy:
     y_{\text{pre}} = np \cdot array([20, 30, 40, 60, 100])# Fiscal policy
     tax = 0.2*np.maximum(y\_pre-35,0) # tax formula
     revenue = np.sum(tax) # total revenue
     transfers = revenue/len(y_pre) # per capita transfers
```
(continues on next page)

```
# Income post fiscal policy:
     y_post = y_pre - tax + transfers
[25]: # ApodeData
     df\_pre = pd.DataFrame({'y1':y\_pre})ad_pre = ApodeData(df_pre,income_column='y1')
     df\_post = pd.DataFrame({'y2':y\_post})ad\_post = ApodeData(df_post, income_column='y2')
     ad_post
[25]: y2
     0 23.8
     1 33.8
     2 42.8
     3 58.8
     4 90.8
     ApodeData(income_column='y2') - 5 rows x 1 columns
[26]: # Gini
     ad_pre.inequality.gini(), ad_post.inequality.gini() # decrease inequality
[26]: (0.30399999999999994, 0.25440000000000024)
[27]: # Lorenz Curves
     ax = ad_pre.plot.lorenz()
     ad_post.plot.lorenz(ax=ax);
                           Lorenz Curve
         1.00.8Cumulative % of variable
         0.60.40.20.00.00.20.40.60.810Cumulative % of population
```
# **9.4.4 Welfare**

The following welfare measures are implemented:

- utilitarian: Utilitarian utility function
- rawlsian: Rawlsian utility function
- isoelastic: Isoelastic utility function
- sen: Sen utility function
- theill: Theill utility function
- theilt: Theilt utility function

```
[28]: # Evaluate a welfare method
     w = ad2.welfare('sen')
     w
```

```
[28]: 28.824397753868958
```
The summary function shows the result of various methods:

```
[29]: df_wlf = welfare_summary(ad2)
    df_wlf
[29]: method measure
    0 utilitarian 45.408376
    1 rawlsian 0.112876
    2 sen 28.824398
    3 theill 34.253866
    4 theilt 36.529160
    5 isoelastic(0) 45.408376
    6 isoelastic(1) 3.533799
    7 isoelastic(2) -0.059726
    8 isoelastic(inf) 0.112876
```
# **9.4.5 Polarization**

The following welfare measures are implemented:

- ray: Esteban and Ray index
- wolfson: Wolfson index

```
[30]: # Evaluate a polarization method
     p = ad2.polarization('ray')
     p
[30]: 0.03316795744715791
```
The summary function shows the result of various methods:

```
[31]: df_pz = polarization_summary(ad2)
     df_pz
[31]: method measure
     0 ray 0.033168
     1 wolfson 0.357081
```
# **9.4.6 Concentration**

The following concentration measures are implemented:

- herfindahl: Herfindahl-Hirschman Index
- rosenbluth: Rosenbluth Index
- concentration\_ratio: Concentration Ratio Index

```
[32]: # Evaluate a concentration method
      c = ad2.concentration('herfindahl')
      \mathtt{C}[32]: 0.00044254144331556705
```
The summary function shows the result of various methods:

```
[33]: df_conc = concentration_summary(ad2)
    df_conc
[33]: method measure
    0 herfindahl 0.000443
    1 herfindahl(norm) 0.000443
    2 rosenbluth 0.001575
    3 concentration_ratio(1) 0.004197
    4 concentration_ratio(3) 0.010900
```
# **9.4.7 References**

Schröder, C. (2011). Cowell, F.: Measuring Inequality. London School of Economics Perspectives in Economic Analysis.

Adler, M. D., & Fleurbaey, M. (Eds.). (2016). The Oxford handbook of well-being and public policy. Oxford University Press.

Haughton, J., & Khandker, S. R. (2009). Handbook on poverty+ inequality. World Bank Publications.

Gasparini, L., Cicowiez, M., & Sosa Escudero, W. (2012). Pobreza y desigualdad en América Latina. Temas Grupo Editorial.

Araar, A., & Duclos, J. Y. (2007). DASP: Distributive analysis stata package. PEP, World Bank, UNDP and Université Laval.

# **Apendix**

```
[15]: # Evaluating a list of poverty methods
     def poverty_summary(ad, pline=None, factor=1.0, q=None):
         import apode
         #y = ad[ad.income_column].values # ver falla
         y = ad.x.values
         pline = apode.poverty._get_pline(y, pline, factor, q)
         pov_list = [["headcount", None],
                   ["gap", None],
                   ["severity",None],
                   ["fgt",1.5],
                   ["sen",None],
```
(continues on next page)

```
["sst",None],
             ["watts",None],
             ["cuh",0],
             ["cuh",0.5],
             ["takayama",None],
             ["kakwani",None],
             ["thon",None],
             ["bd",1.0],
             ["bd",2.0],
             ["hagenaars",None],
             ["chakravarty", 0.5]]
   p = []pl = []
    for elem in pov_list:
        if elem[1]==None:
            p.append(ad.poverty(elem[0],pline=pline))
            pl.append(elem[0])
        else:
            p.append(ad.poverty(elem[0],pline=pline,alpha=elem[1]))
            pl.append(elem[0] + '(' + str(elem[1]) +'))df_p = pd.concat([pd.DataFrame(pl),pd.DataFrame(p)],axis=1)
    df_p.columns = ['method','measure']
    return df_p
# Evaluate a list of inequality methods
def inequality_summary(ad):
    ineq_list = [["rrange", None],
             ["rad", None],
             ["cv",None],
             ["sdlog",None],
             ["gini",None],
             ["merhan",None],
             ["piesch",None],
             ["bonferroni",None],
             ["kolm",0.5],
             ["ratio", 0.05],
             ["ratio",0.2],
             ["entropy",0],
             ["entropy",1],
             ["entropy",2],
             ["atkinson", 0.5],
             ["atkinson", 1.0],
             ["atkinson",2.0]]
   p = []pl = []
    for elem in ineq_list:
        if elem[1]==None:
            p.append(ad.inequality(elem[0]))
            pl.append(elem[0])
        else:
            p.append(ad.inequality(elem[0],alpha=elem[1]))
            pl.append(elem[0] + '(' + str(elem[1]) +'))df\_ineq = pd.concat([pd.DataFramerane(p),pd.DataFrameeme(p)),axis=1)df_ineq.columns = ['method','measure']
    return df_ineq
# Evaluate a list of welfare methods
```
(continues on next page)

```
def welfare_summary(ad):
    wlf_list = [["utilitarian", None],
             ["rawlsian", None],
             ["sen",None],
             ["theill",None],
             ["theilt",None],
             ["isoelastic",0],
             ["isoelastic",1],
             ["isoelastic",2],
             ["isoelastic",np.Inf]]
   p = []pl = []
   for elem in wlf_list:
       if elem[1]==None:
           p.append(ad.welfare(elem[0]))
           pl.append(elem[0])
       else:
           p.append(ad.welfare(elem[0],alpha=elem[1]))
           pl.append(elem[0] + '(' + str(elem[1]) +'))df_wlf = pd.concat([pd.DataFrame(pl),pd.DataFrame(p)],axis=1)
   df_wlf.columns = ['method','measure']
   return df_wlf
# Evaluate a list of polarization methods
def polarization_summary(ad):
   pol_list = [["ray", None],
            ["wolfson", None]]
   p = []
   pl = []
   for elem in pol_list:
       if elem[1]==None:
           p.append(ad2.polarization(elem[0]))
           pl.append(elem[0])
       else:
           p.append(ad2.polarization(elem[0],alpha=elem[1]))
           pl.append(elem[0] + '(' + str(elem[1]) +'))df_pz = pd.concat([pd.DataFrame(pl),pd.DataFrame(p)],axis=1)
   df_pz.columns = ['method','measure']
   return df_pz
# Evaluate a list of concentration methods
def concentration_summary(ad):
    conc_list = [["herfindahl", None],
             ["herfindahl", True],
             ["rosenbluth",None],
             ["concentration_ratio",1],
             ["concentration_ratio",3]]
   p = []
   pl = []
   for elem in conc_list:
       if elem[1]==None:
           p.append(ad2.concentration(elem[0]))
           pl.append(elem[0])
       else:
           if elem[0]=="herfindahl":
               p.append(ad2.concentration(elem[0],normalized=elem[1])) # check
˓→keyword (continues on next page)
```

```
pl.append(elem[0] + '(norm)')
        elif elem[0]=="concentration_ratio":
            p.append(ad2.concentration(elem[0],k=elem[1])) # check keyword
            pl.append(elem[0] + '(' + str(elem[1]) +')')
        else:
            p.append(ad2.concentration(elem[0],alpha=elem[1]))
            pl.append(elem[0] + '(' + str(elem[1]) +')')
df\_conc = pd.concat([pd.DataFrameFrame(p1),pd.DataFrameFrame(p)],axis=1)df_conc.columns = ['method','measure']
return df_conc
```

```
[16]: # receives a dataframe and applies a measure according to the column "varg"
     def poverty_groupby(ad,method,group_column, **kwargs):
         return measure_groupby(ad,method, group_column,measure='poverty',**kwargs)
     def measure_groupby(ad,method,group_column,measure, **kwargs):
         a = []; b = []; c = []for name, group in ad.groupby(group_column):
             adi = ApodeData(group,income_column=ad.income_column)
             if measure=='poverty':
                 p = adi.poverty(method, **kwargs)elif measure=='inequality':
                 p = adi.inequality(method, **kwargs)elif measure=='concentration':
                 p = adi.concentration(method, **kwargs)elif measure=='polarization':
                 p = adi.polarization(method, **kwargs)elif measure=='welfare':
                 p = adi.wellfare(method, **kwargs)a.append(name)
             b.append(p)
             c.append(group.shape[0])
         xname = ad.income_column + "_measure"
         wname = ad.income\_column + "weight"return pd.DataFrame({xname: b, wname: c}, index=pd.Index(a))
```
# **9.5 API Module**

# <span id="page-38-0"></span>**9.5.1 Module contents**

Poverty and Inequality Analysis.

Apode contains a set of measures applied in economics.

```
class apode.ApodeData(data, income_column)
    Bases: object
```
Poverty and Inequality Analysis in Python.

Apode is a package that contains a set of indicators that are applied in economic analysis. It contains measures of: - poverty - inequality - welfare - polarization - concentration

#### **Parameters**

• **data** (dataframe) – Dataset to be analiced.

• **income**  $\text{column}(str)$  – Column name

<span id="page-39-2"></span>**data, income\_column**

# <span id="page-39-0"></span>**9.5.2 apode.basic module**

ApodeData class for Apode.

**class** apode.basic.**ApodeData**(*data*, *income\_column*) Bases: object

Poverty and Inequality Analysis in Python.

Apode is a package that contains a set of indicators that are applied in economic analysis. It contains measures of: - poverty - inequality - welfare - polarization - concentration

### **Parameters**

- **data** (dataframe) Dataset to be analiced.
- **income\_column** (str) Column name

**data, income\_column**

# <span id="page-39-1"></span>**9.5.3 apode.concentration module**

Concentration measures for Apode.

```
class apode.concentration.ConcentrationMeasures(idf)
    Bases: object
```
Concentration Measures.

The following concentration measures are implemented:

- herfindahl : Herfindahl-Hirschman Index
- rosenbluth : Rosenbluth Index
- concentration\_ratio : Concentration Ratio Index

#### **Parameters**

- **method** (*String*) Concentration measure.
- **\*\*kwargs** Arbitrary keyword arguments.

# **concentration\_ratio**(*k*)

Concentration Ratio index.

The concentration ratio is calculated as the sum of the market share percentage held by the largest specified number of firms in an industry.

**Parameters**  $\mathbf{k}$  (int) – The number of firms included in the concentration ratio calculation.

Returns out – Index measure.

Return type float

# <span id="page-40-3"></span>**herfindahl**(*normalized=True*)

Herfindahl-Hirschman index.

The Herfindahl-Hirschman index it is defined as the sum of the squares of the market shares of the firms within the industry<sup>[1](#page-40-0)</sup>.

**Parameters normalized** (bool (default=true)) – The normalized index ranges from 0 to 1.

Returns out – Index measure.

Return type float

# **References**

### **rosenbluth**()

Rosenbluth index.

The Rosenbluth index measures the proportion of the population that counted as poor<sup>[2](#page-40-1)</sup>.

Returns out – Index measure.

Return type float

# **References**

# <span id="page-40-2"></span>**9.5.4 apode.datasets module**

Data simulation tools for Apode.

```
apode.datasets.binning(df, pos=0, nbin=None)
     Binning function.
```
Agrupa valores de un dataframe en nbin categorías.

### **Parameters**

- **df** (DataFrame) –
- **pos** (int, optional (default=0)) Options are r: relative, 'g': generalized, 'a': absolut.
- **nbin** (int, optional (default=None)) -

#### Returns out – Grouped data

### Return type DataFrame

apode.datasets.**make\_bimodal**(*size=100*, *nbin=None*) Bimodal Distribution.

**Parameters** 

- **size** (int, optional(default=100)) –
- **nbin** (int, optional (default=None)) –

Returns out

Return type float array

<span id="page-40-0"></span><sup>&</sup>lt;sup>1</sup> Hirschman, A.O (1964), "The Paternity of an Index", American Economic Review, 54 (5), 761.

<span id="page-40-1"></span><sup>2</sup> Rosenbluth, G. (1955). Measures of concentration, Business Concentration and Price Policy. National Bureau of Economic Research. Special Conference Series No. 5. Princeton, 57–89.

```
apode.datasets.make_chisquare(seed=None, size=100, df=5, c=10, nbin=None)
     Chisquare Distribution.
```
#### **Parameters**

- **seed** (int, optional (default=None)) -
- **size** (int, optional(default=100)) –
- **df** (float, optional (default=5)) -
- **c** (float, optional(default=10)) –
- **nbin** (int, optional (default=None)) -

Returns out – Array of random numbers.

#### Return type float array

apode.datasets.**make\_constant**(*size=100*, *nbin=None*) Constant value Distribution.

### **Parameters**

- **size** (int, optional(default=100)) –
- **nbin** (int, optional (default=None)) -

### Returns out

#### Return type float array

apode.datasets.**make\_exponential**(*seed=None*, *size=100*, *scale=1*, *c=50*, *nbin=None*) Exponential Distribution.

### **Parameters**

- **seed** (int, optional (default=None)) -
- **size** (int, optional(default=100)) –
- **scale** (float, optional(default=1.0)) –
- **c** (float, optional(default=50)) –
- **nbin** (int, optional (default=None)) –

Returns out – Array of random numbers.

### Return type float array

apode.datasets.**make\_extreme**(*size=100*, *nbin=None*) Extreme value Distribution.

#### Parameters

- **size** (int, optional(default=100)) –
- **nbin** (int, optional (default=None)) -

# Returns out

#### Return type float array

apode.datasets.**make\_gamma**(*seed=None*, *size=100*, *shape=1*, *scale=50.0*, *nbin=None*) Gamma Distribution.

### **Parameters**

• **seed** (int, optional (default=None)) -

- <span id="page-42-0"></span>• **size** (int, optional(default=100)) –
- **shape** (float, optional(default=1.0)) –
- **scale** (float, optional (default=50.0)) -
- **nbin** (int, optional (default=None)) -

Returns out – Array of random numbers.

#### Return type float array

```
apode.datasets.make_linear(size=100, nbin=None)
     Linear value Distribution.
```
### Parameters

- **size** (int, optional(default=100)) –
- **nbin** (int, optional (default=None)) -

Returns out

### Return type float array

apode.datasets.**make\_lognormal**(*seed=None*, *size=100*, *sigma=1.0*, *nbin=None*) Lognormal Distribution.

# Parameters

- **seed** (int, optional (default=None)) -
- **size** (int, optional(default=100)) –
- **sigma** (float, optional(default=1.0)) –
- **nbin** (int, optional (default=None)) -

Returns out – Array of random numbers.

#### Return type float array

apode.datasets.**make\_pareto**(*seed=None*, *a=5*, *size=100*, *c=200*, *nbin=None*) Pareto Distribution.

#### **Parameters**

- **seed** (int, optional (default=None)) -
- **a** (float, optional(default=5)) –
- **size** (int, optional(default=100)) –
- **c** (int, optional(default=200)) –
- **nbin** (int, optional (default=None)) -

### Returns out – Array of random numbers.

#### Return type float array

apode.datasets.**make\_squared**(*size=100*, *nbin=None*) Squared value Distribution.

#### **Parameters**

- **size** (int, optional(default=100)) –
- **nbin** (int, optional (default=None)) -

#### <span id="page-43-1"></span>Returns out

#### Return type float array

apode.datasets.**make\_uniform**(*seed=None*, *size=100*, *mu=100*, *nbin=None*) Uniform Distribution.

### Parameters

- **seed** (int, optional (default=None)) -
- **size** (int, optional(default=100)) –
- **mu** (float, optional(default=100)) –
- **nbin** (int, optional (default=None)) -

Returns out – Array of random numbers.

# Return type float array

```
apode.datasets.make_unimodal(size=100, nbin=None)
     Unimodal Distribution.
```
#### **Parameters**

- **size** (int, optional(default=100)) –
- **nbin** (int, optional (default=None)) -

### Returns out

#### Return type float array

apode.datasets.**make\_weibull**(*seed=None*, *size=100*, *a=1.5*, *c=50*, *nbin=None*) Weibull Distribution.

#### **Parameters**

- **seed** (int, optional (default=None)) -
- **size** (int, optional(default=100)) –
- **a** (float, optional(default=1.5)) –
- **c** (float, optional(default=50)) –
- **nbin** (int, optional (default=None)) -

Returns out – Array of random numbers.

Return type float array

# <span id="page-43-0"></span>**9.5.5 apode.inequality module**

Inequality measures for Apode.

```
class apode.inequality.InequalityMeasures(idf)
    Bases: object
```
Inequality measures for Apode.

The following inequality measures are implemented:

- gini: Gini Index
- entropy: Generalized Entropy Index
- <span id="page-44-3"></span>• atkinson: Atkinson Index
- rrange: Relative Range
- rad: Relative average deviation
- cv: Coefficient of variation
- sdlog: Standard deviation of log
- merhan: Merhan index
- piesch: Piesch Index
- bonferroni: Bonferroni Indices
- kolm: Kolm Index

### **Parameters**

- **method**  $(String \text{Inequality measure.$
- **\*\*kwargs** Arbitrary keyword arguments.

**atkinson**(*alpha=2*)

Atkinson index.

The Atkinson index measures the proportion of the population that counted as poor.<sup>[12](#page-44-0)</sup>

```
Parameters alpha (float, optional (default=2)) -
```
Returns out – Index measure.

Return type float

## **References**

**bonferroni**()

Bonferroni Coefficient.

The Bonferroni Coefficient $10$ .

Returns out – Index measure.

Return type float

### **References**

**cv**()

Coefficient of variation.

It is the quotient between the standard deviation and the mean.<sup>[4](#page-44-2)</sup>

Returns out – Index measure.

Return type float

<span id="page-44-0"></span><sup>&</sup>lt;sup>12</sup> Atkinson, AB (1970) On the measurement of inequality. Journal of Economic Theory, 2 (3), pp. 244–263.

<span id="page-44-1"></span><sup>10</sup> Bonferroni, C.E. (1930), Elementi di Statistica Generale, Seeber, Firenze.

<span id="page-44-2"></span><sup>4</sup> Atkinson, AB (1970) On the measurement of inequality. Journal of Economic Theory, 2 (3), pp. 244–263.

```
entropy(alpha=0)
```
General Entropy index.

The entropy index measures the proportion of the population that counted as poor.

Parameters alpha (float, optional (default=0)) -

Returns out – Index measure.

Return type float

# **gini**()

Gini Coefficient.

The Gini Coefficient<sup>[7](#page-45-0)</sup>.

Returns out – Index measure.

Return type float

# **References**

**kolm**(*alpha*) Kolm Coefficient.

The Kolm Coefficient $11$ 

```
Parameters alpha (float) -
```
Returns out – Index measure.

Return type float

# **References**

**merhan**()

Merhan Coefficient.

The Merhan Coefficient<sup>[8](#page-45-2)</sup>.

Returns out – Merhan Coefficient.

Return type float

<span id="page-45-0"></span><sup>7</sup> Gini, C. (1914), 'Sulla misura della concentrazione e della variabilità dei caratteri', Atti del Reale Istituto Veneto di Scienze, Lettere ed Arti 73, 1203-1248.

<span id="page-45-1"></span><sup>11</sup> Kolm, S.-Ch. (1 976a). 'Unequal Inequalitites 1', Journal of Economic Theory.

<span id="page-45-2"></span><sup>8</sup> Mehran, Farhad, 1976. "Linear Measures of Income Inequality," Econometrica, Econometric Society, vol. 44(4), pages 805-809, July.

### <span id="page-46-4"></span>**piesch**()

Piesch Coefficient.

The Piesch Coefficient<sup>[9](#page-46-0)</sup>.

Returns out – Index measure.

Return type float

### **References**

### **rad**()

Relative average deviation.

Ratio of the sum of the absolute value of the distance between each income in the distribution and the mean income, to total income. $3$ 

Returns out – Index measure.

Return type float

#### **References**

### **ratio**(*alpha*)

Dispersion Ratio (Kuznets Ratio).

This measure presents the ratio of the average income of the richest alpha percent of the population to the average income of the poorest alpha percent<sup>[6](#page-46-2)</sup>.

Parameters alpha (float) –

Returns out – Index measure.

Return type float

# **References**

### **rrange**()

Relative range.

This measure divides the difference between the highest and lowest income by the mean income.

Returns out – Index measure.

Return type float

**sdlog**()

Calculate Standard deviation of logarithms.

Attach great importance to income transfers at the lower end.<sup>[5](#page-46-3)</sup>

Returns out – Index measure.

Return type float

<span id="page-46-0"></span><sup>9</sup> Piesch, W. (1975). Statistische Konzentrationsmasse. Mohr (Paul Siebeck), Tübingen.

<span id="page-46-1"></span><sup>3</sup> Atkinson, AB (1970) On the measurement of inequality. Journal of Economic Theory, 2 (3), pp. 244–263.

<span id="page-46-2"></span><sup>6</sup> Haughton, J., and Khandker, S. R. (2009). Handbook on poverty and inequality. Washington, DC: World Bank.

<span id="page-46-3"></span><sup>5</sup> Atkinson, AB (1970) On the measurement of inequality. Journal of Economic Theory, 2 (3), pp. 244–263.

# <span id="page-47-3"></span><span id="page-47-2"></span>**9.5.6 apode.plots module**

Plots for Apode.

**class** apode.plots.**PlotAccessor**(*idf*)

Bases: object

Plots for Apode.

The following plots are implemented:

- hist : Histogram (default)
- lorenz : Lorenz curve (relative, generalized, absolute)
- pen : Pen Parade
- tip : Tip curve

# Parameters

- **method** (String) Plot type.
- **\*\*kwargs** Arbitrary keyword arguments.

# **lorenz**(*alpha='r'*, *ax=None*, *\*\*kwargs*)

Lorenz Curve.

A Lorenz curve is a graphical representation of the distribution of income or wealth within a population. Lorenz curves graph percentiles of the population against cumulative income or wealth of people at or below that percentile. $13$ 

# Parameters

- **alpha** (string, optional (default='r')) Options are r: relative, 'g': generalized, 'a': absolut.
- **ax** (axes object, optional) –

# Returns out – Matplotlib plot

Return type plot

# **References**

# **pen**(*pline=None*, *ax=None*, *\*\*kwargs*)

Pen Parade Curve.

Pen's Parade or The Income Parade is a concept described in a 1971 book published by Dutch economist Jan Pen describing income distribution. The parade is defined as a succession of every person in the economy, with their height proportional to their income, and ordered from lowest to greatest.<sup>[14](#page-47-1)</sup>

# Parameters

- **pline** (float, optional) –
- **ax** (axes object, optional) –

Returns out – Matplotlib plot

<span id="page-47-0"></span><sup>&</sup>lt;sup>13</sup> Lorenz, M. O. (1905). Methods for measuring concentration of wealth. Journal of the American Statistical Association 9, 209-219.

<span id="page-47-1"></span><sup>14</sup> Pen, J. (1971). Income Distribution. London: Allen Lane, The Penguin Press.

# <span id="page-48-3"></span>Return type plot

# **References**

**tip**(*pline*, *ax=None*, *\*\*kwargs*)

TIP Curve.

Three 'I's of Poverty (TIP) curves, based on distributions of poverty gaps, provide evocative graphical summaries of the incidence, intensity, and inequality dimensions of poverty, and a means for checking for unanimous poverty orderings according to a wide class of poverty indices.<sup>[15](#page-48-0)</sup>

# Parameters

• **pline** (float, optional) –

• **ax** (axes object, optional) –

Returns out – Matplotlib plot

Return type plot

# **References**

# <span id="page-48-2"></span>**9.5.7 apode.polarization module**

Polarization measures for Apode.

```
class apode.polarization.PolarizationMeasures(idf)
    Bases: object
```
Polarization Measures.

The following welfare measures are implemented:

- ray : Esteban and Ray index
- wolfson : Wolfson index

Parameters method (String) - Polarization measure.

**ray**()

Esteban and Ray index of polarization.

Esteban and Ray index of polarization.[16](#page-48-1)

Returns out – Polarization measure.

Return type float

```
<sup>15</sup> Jenkins S. P., Lambert P., 1997. Three "I's of Poverty" Curves, with an Analysis of UK Poverty Trends, Oxford Economic Papers, 49, pp.
317-327.
```
<span id="page-48-1"></span><sup>16</sup> Esteban, J.M. y D. Ray (1994), "On the Measurement of Polarization", Econometrica, vol. 62, N. 4, julio, pp. 819-851.

```
wolfson()
```
Wolfson index of bipolarization.

Wolfson index of bipolarization (normalized).<sup>[17](#page-49-0)</sup>

Returns out – Polarization measure.

Return type float

# **References**

# <span id="page-49-2"></span>**9.5.8 apode.poverty module**

Poverty measures for Apode.

```
class apode.poverty.PovertyMeasures(idf)
    Bases: object
```
Poverty Measures.

The following poverty measures are implemented:

- headcount: Headcount Index
- gap: Poverty gap Index
- severity: Poverty Severity Index
- fgt: Foster–Greer–Thorbecke Indices
- sen: Sen Index
- sst: Sen-Shorrocks-Thon Index
- watts: Watts Index
- cuh: Clark, Ulph and Hemming Indices
- takayama: Takayama Index
- kakwani: Kakwani Indices
- thon: Thon Index
- bd: Blackorby and Donaldson Indices
- hagenaars: Hagenaars Index
- chakravarty: Chakravarty Indices

# **Parameters**

- **method**  $(String)$  Poverty measure.
- **\*\*kwargs** Arbitrary keyword arguments.
- **bd**(*pline=None*, *alpha=2*, *factor=1.0*, *q=None*)

Blackorby and Donaldson Indices.

Blackorby y Donaldson (1980) proponen una medida de pobreza de tipo normativo.<sup>[29](#page-49-1)</sup>

<span id="page-49-0"></span><sup>17</sup> Wolfson, Michael C. 1994. "When Inequalities Diverge." The American Economic Review 84 (2): 353–58.

<span id="page-49-1"></span><sup>&</sup>lt;sup>29</sup> Blackorby, C. y Donaldson, D. (1980). "Ethical indices for the measurement of poverty". Econometrica. Vol. 48, n 4, pp.1053–1060.

### <span id="page-50-2"></span>Parameters

- **pline** (*optional* (*default=None*)) Absolute poverty line if pline is float. Relative poverty line if pline is 'median', 'quantile' or 'mean' If pline is None then pline =  $0.5*$ median(y).
- **factor** (float, optional (default=1.0)) Factor in pline = factor\*stat
- **q** (float, optional(default=None)) Cuantil q if pline is'quantile'
- **alpha** (float, optional (default=2)) Aversion parameter. (ver)

**Returns out** – Index measure in [0,1].

Return type float

# **References**

**chakravarty**(*pline=None*, *alpha=0.5*, *factor=1.0*, *q=None*)

Chakravarty Indices.

Chakravarty (1983) es una medida ética de pobreza. El índice de pobreza se obtiene como la suma normalizada de las carencias de utilidad de los pobres. $31$ 

# Parameters

- **pline** (*optional* (*default=None*)) Absolute poverty line if pline is float. Relative poverty line if pline is 'median', 'quantile' or 'mean' If pline is None then pline =  $0.5*$ median(y).
- **factor** (float, optional (default=1.0)) Factor in pline = factor\*stat
- **q** (float, optional(default=None)) Cuantil q if pline is'quantile'
- **alpha** (float, optional (default=0.5)) Aversion parameter. (ver)

Returns out – Index measures.

Return type float

# **References**

**cuh**(*pline=None*, *alpha=0.5*, *factor=1.0*, *q=None*)

Clark, Ulph and Hemming index.

Clark, Hemming y Ulph (1981) proponen utilizar en la medida de pobreza de Sen, la medida de Atkinson en lugar del índice de Gini de los pobres.[25](#page-50-1)

# Parameters

- **pline** (*optional* (*default=None*)) Absolute poverty line if pline is float. Relative poverty line if pline is 'median', 'quantile' or 'mean' If pline is None then pline =  $0.5*$ median(y).
- **factor** (float, optional (default=1.0)) Factor in pline = factor\*stat
- **q** (float, optional (default=None)) Cuantil q if pline is'quantile'
- **alpha** (float, optional (default=0.5)) Atkinson parameter.

**Returns out** – Index measure in  $[0,1]$ .

<span id="page-50-0"></span><sup>31</sup> Chakravarty, S.R. (1983). "A new index of poverty". Mathematical Social Sciences. Vol. 6, pp.307–313.

<span id="page-50-1"></span><sup>&</sup>lt;sup>25</sup> Clark, S.R.; Hemming, R. y Ulph, D. (1981). "On indices for the measurement of poverty". Economic Journal. Vol. 91, pp.515–526.

# <span id="page-51-2"></span>Return type float

# **References**

**fgt**(*pline=None*, *alpha=0*, *factor=1.0*, *q=None*) Foster–Greer–Thorbecke Indices.

> When parameter  $= 0$ , P0 is simply the headcount index. When  $= 1$ , the index is the poverty gap index P1, and when is set equal to 2, P2 is the poverty severity index. A se le conoce con el nombre de parámetro de aversión a la pobreza y, por tanto, cuanto mayor sea, más énfasis se le da al más pobre de los pobres.<sup>[21](#page-51-0)</sup>

# Parameters

- **pline** (optional (default=None)) Absolute poverty line if pline is float. Relative poverty line if pline is 'median', 'quantile' or 'mean' If pline is None then pline =  $0.5*$ median(y).
- **factor** (float, optional (default=1.0)) Factor in pline = factor\*stat
- **q** (float, optional(default=None)) Cuantil q if pline is'quantile'
- **alpha** (float, optional (default=0)) Aversion poverty parameter.

Returns out – Index measure in [0, 1].

Return type float

# **References**

# **gap**(*pline=None*, *factor=1.0*, *q=None*)

Poverty gap index.

The poverty gap index adds up the extent to which individuals on average fall below the poverty line, and expresses it as a percentage of the poverty line.<sup>[19](#page-51-1)</sup>

# Parameters

- **pline** (*optional* (*default=None*)) Absolute poverty line if pline is float. Relative poverty line if pline is 'median', 'quantile' or 'mean' If pline is None then pline =  $0.5*$ median(y).
- **factor** (float, optional (default=1.0)) Factor in pline = factor\*stat
- **q**(float, optional(default=None)) Cuantil q if pline is'quantile'

**Returns out** – Index measure  $[0, 1]$ .

# Return type float

<span id="page-51-1"></span><span id="page-51-0"></span><sup>21</sup> Foster, J.E.; Greer, J. y Thorbecke, E. (1984). "A class of decomposable poverty measures". Econometrica. Vol. 52, n 3, pp.761–766. <sup>19</sup> Haughton, J., and Khandker, S. R. (2009). Handbook on poverty and inequality. Washington, DC: World Bank.

```
hagenaars(pline=None, factor=1.0, q=None)
```
Hagenaars Index.

Hagenaars (1984) para obtener la medida de pobreza considera la función de evaluación social de la renta como  $V(x) = ln(x).^{30}$  $V(x) = ln(x).^{30}$  $V(x) = ln(x).^{30}$ 

# Parameters

- **pline** (optional (default=None)) Absolute poverty line if pline is float. Relative poverty line if pline is 'median', 'quantile' or 'mean' If pline is None then pline =  $0.5*$ median(y).
- **factor** (float, optional (default=1.0)) Factor in pline = factor\*stat
- **q** (float, optional(default=None)) Cuantil q if pline is'quantile'

Returns out – Index measure [unbounded].

Return type float

# **References**

```
headcount(pline=None, factor=1.0, q=None)
```
Headcount index.

The headcount index measures the proportion of the population that counted as poor.<sup>[18](#page-52-1)</sup>

# Parameters

- **pline** (*optional* (*default=None*)) Absolute poverty line if pline is float. Relative poverty line if pline is 'median', 'quantile' or 'mean' If pline is None then pline =  $0.5*$ median(y).
- **factor** (float, optional (default=1.0)) Factor in pline = factor\*stat
- **q** (float, optional(default=None)) Cuantil q if pline is'quantile'

Returns out – Index measure.

Return type float

# **References**

**kakwani**(*pline=None*, *alpha=2*, *factor=1.0*, *q=None*)

Kakwani Indices.

La familia de Kakwani (1980) que pondera los déficit mediante una potencia del número de orden que ocupa cada individuo dentro del subgrupo de pobres. El parámetro identifica una cierta "aversión" al lugar ocupado en la sociedad. $27$ 

# Parameters

• **pline** (*optional* (*default=None*)) – Absolute poverty line if pline is float. Relative poverty line if pline is 'median', 'quantile' or 'mean' If pline is None then pline =  $0.5*$ median(y).

<span id="page-52-0"></span><sup>&</sup>lt;sup>30</sup> Hagenaars, A. (1984). "A class of poverty indices". Center for Research in Public Economics. Leyden University.

<span id="page-52-1"></span><sup>18</sup> Haughton, J., and Khandker, S. R. (2009). Handbook on poverty and inequality. Washington, DC: World Bank.

<span id="page-52-2"></span><sup>27</sup> Kakwani, Nanak (1980). "On a Class of Poverty Measures". Econometrica, vol.48, n.2, pp.437-446

- <span id="page-53-2"></span>• **factor** (float, optional (default=1.0)) – Factor in pline = factor\*stat
- **q** (float, optional(default=None)) Cuantil q if pline is'quantile'
- **alpha** (float, optional (default=2)) Aversion parameter.

**Returns out** – Index measure in  $[0, 1]$ .

Return type float

#### **References**

### **sen**(*pline=None*, *factor=1.0*, *q=None*)

Sen Index.

Sen (1976) proposed an index that seeks to combine the effects of the number of poor, the depth of their poverty, and the distribution poverty within the group.<sup>[22](#page-53-0)</sup>

#### Parameters

- **pline** (*optional* (*default=None*)) Absolute poverty line if pline is float. Relative poverty line if pline is 'median', 'quantile' or 'mean' If pline is None then pline =  $0.5*$ median(y).
- **factor** (float, optional (default=1.0)) Factor in pline = factor\*stat
- **q** (float, optional(default=None)) Cuantil q if pline is'quantile'

Returns out – Index measure in [0, 1].

Return type float

# **References**

# **severity**(*pline=None*, *factor=1.0*, *q=None*)

Squared Poverty Gap (Poverty Severity) Index.

To construct a measure of poverty that takes into account inequality among the poor, some researchers use the squared poverty gap index. This is simply a weighted sum of poverty gaps (as a proportion of the poverty line), where the weights are the proportionate poverty gaps themselves. $20$ 

#### Parameters

- **pline** (*optional* (*default=None*)) Absolute poverty line if pline is float. Relative poverty line if pline is 'median', 'quantile' or 'mean' If pline is None then pline =  $0.5*$ median(y).
- **factor** (float, optional (default=1.0)) Factor in pline = factor\*stat
- $q(fload, optional(default=None))$  Cuantil q if pline is'quantile'

**Returns out** – Index measure in  $[0, 1]$ .

#### Return type float

<span id="page-53-0"></span><sup>22</sup> Sen, A. (1976). "Poverty: an ordinal approach to measurement". Econometrica 44(2), pp.219–231.

<span id="page-53-1"></span><sup>&</sup>lt;sup>20</sup> Haughton, J., and Khandker, S. R. (2009). Handbook on poverty and inequality. Washington, DC: World Bank.

```
sst(pline=None, factor=1.0, q=None)
```
Sen-Shorrocks-Thon Index Index.

The Sen index has been modified by others, and one of the most attractive versions is the Sen-Shorrocks-Thon (SST) index. One strength of the SST index is that it can help give a good sense of the sources of change in poverty over time. This is because the index can be decomposed. $23$ 

# Parameters

- **pline** (*optional* (*default=None*)) Absolute poverty line if pline is float. Relative poverty line if pline is 'median', 'quantile' or 'mean' If pline is None then pline  $=$  $0.5*$ median(y).
- **factor** (float, optional (default=1.0)) Factor in pline = factor\*stat
- **q** (float, optional(default=None)) Cuantil q if pline is'quantile'

Returns out – Index measure.

Return type float

# **References**

```
takayama(pline=None, factor=1.0, q=None)
```
Takayama Index.

Takayama (1979) define su medida de pobreza calculando el índice de Gini de la distribución censurada por la línea de pobreza.[26](#page-54-1)

# Parameters

- **pline** (*optional* (*default=None*)) Absolute poverty line if pline is float. Relative poverty line if pline is 'median', 'quantile' or 'mean' If pline is None then pline =  $0.5*$ median(y).
- **factor** (float, optional (default=1.0)) Factor in pline = factor\*stat
- **q**(float, optional(default=None)) Cuantil q if pline is'quantile'

**Returns out** – Index measure in  $[0,1]$ .

# Return type float

# **References**

**thon**(*pline=None*, *factor=1.0*, *q=None*)

Thon Index.

La diferencia entre esta medida (Thon,1979) y la de Sen radica en la función de ponderación. Aquí se pondera el individuo pobre por el lugar que ocupa dentro de toda la población, y no solo respecto a los pobres.[28](#page-54-2)

# Parameters

<span id="page-54-0"></span><sup>&</sup>lt;sup>23</sup> Xu, K. (1998). Statistical inference for the Sen-Shorrocks-Thon index of poverty intensity. Journal of Income Distribution, 8, 143-152.

<span id="page-54-1"></span><sup>&</sup>lt;sup>26</sup> Takayama, N. (1979). "Poverty, income inequality, and their measures: Professor Sen's axiomatic approach reconsidered". Econometrica. Vol. 47, n 3, pp.747–759.

<span id="page-54-2"></span> $28$  Thon, D. (1979). "On measuring poverty". Review of Income and Wealth. Vol. 25, pp.429–439.

- <span id="page-55-2"></span>• **pline** (*optional* (*default=None*)) – Absolute poverty line if pline is float. Relative poverty line if pline is 'median', 'quantile' or 'mean' If pline is None then pline =  $0.5*$ median(y).
- **factor** (float, optional (default=1.0)) Factor in pline = factor\*stat
- **q** (float, optional(default=None)) Cuantil q if pline is'quantile'

Returns out – Index measure.

Return type float

# **References**

**watts**(*pline=None*, *factor=1.0*, *q=None*)

Watts index.

Harold Watts (1968) propuso la siguiente medida de pobreza sensible a la distribución de rentas.<sup>[24](#page-55-0)</sup>

### Parameters

- **pline** (optional (default=None)) Absolute poverty line if pline is float. Relative poverty line if pline is 'median', 'quantile' or 'mean' If pline is None then pline =  $0.5*$ median(y).
- **factor** (float, optional (default=1.0)) Factor in pline = factor\*stat
- **q** (float, optional(default=None)) Cuantil q if pline is'quantile'

**Returns out** – Index measure  $[0, \inf]$ .

Return type float

# **References**

# <span id="page-55-1"></span>**9.5.9 apode.welfare module**

Welfare measures for Apode.

```
class apode.welfare.WelfareMeasures(idf)
    Bases: object
```
Welfare Measures.

The following welfare measures are implemented:

- utilitarian : Utilitarian utility function
- rawlsian : Rawlsian utility function
- isoelastic : Isoelastic utility function
- sen : Sen utility function
- theill: Theill utility function
- theilt : Theilt utility function

#### Parameters

<span id="page-55-0"></span><sup>&</sup>lt;sup>24</sup> Watts, H. (1968). "An economic definition of poverty", en D. P. Moynihan. On Understanding Poverty. Basic Books. Inc. New York, pp.316–329.

- <span id="page-56-0"></span>• **method** (*String*) – Welfare measure.
- **\*\*kwargs** Arbitrary keyword arguments.

### **isoelastic**(*alpha*)

Isoelastic utility function.

The isoelastic utility function.

Returns out – Utility value.

# Return type float

# **rawlsian**()

Rawlsian utility function.

The rawlsian utility function.

Returns out – Utility value.

# Return type float

### **sen**()

Sen utility function.

The Sen utility function.

Returns out – Utility value.

# Return type float

### **theill**()

Theil L utility function.

The Theil L utility function.

Returns out – Utility value.

#### Return type float

### **theilt**()

Theil T utility function.

The Theil T utility function.

# Returns out – Utility value.

### Return type float

# **utilitarian**()

Utilitarian utility function.

The utilitarian utility function.

Returns out – Utility value.

# Return type float

# **TEN**

# **INDICES AND TABLES**

- <span id="page-58-0"></span>• genindex
- modindex
- search

# **PYTHON MODULE INDEX**

# <span id="page-60-0"></span>a

apode, [35](#page-38-0) apode.basic, [36](#page-39-0) apode.concentration, [36](#page-39-1) apode.datasets, [37](#page-40-2) apode.inequality, [40](#page-43-0) apode.plots, [44](#page-47-2) apode.polarization, [45](#page-48-2) apode.poverty, [46](#page-49-2) apode.welfare, [52](#page-55-1)

# **INDEX**

# <span id="page-62-0"></span>A

```
apode
    module, 35
apode.basic
    module, 36
apode.concentration
   module, 36
apode.datasets
    module, 37
apode.inequality
   module, 40
apode.plots
    module, 44
apode.polarization
    module, 45
apode.poverty
    module, 46
apode.welfare
    module, 52
ApodeData (class in apode), 35
ApodeData (class in apode.basic), 36
atkinson() (apode.inequality.InequalityMeasures
       method), 41
```
# B

bd() (*apode.poverty.PovertyMeasures method*), [46](#page-49-3) binning() (*in module apode.datasets*), [37](#page-40-3) bonferroni() (*apode.inequality.InequalityMeasures method*), [41](#page-44-3)

# C

chakravarty() (*apode.poverty.PovertyMeasures method*), [47](#page-50-2) concentration\_ratio() (*apode.concentration.ConcentrationMeasures method*), [36](#page-39-2) ConcentrationMeasures (*class in apode.concentration*), [36](#page-39-2) cuh() (*apode.poverty.PovertyMeasures method*), [47](#page-50-2) cv() (*apode.inequality.InequalityMeasures method*), [41](#page-44-3)

# E

entropy() (*apode.inequality.InequalityMeasures method*), [42](#page-45-3)

# F

fgt() (*apode.poverty.PovertyMeasures method*), [48](#page-51-2)

# G

gap() (*apode.poverty.PovertyMeasures method*), [48](#page-51-2) gini() (*apode.inequality.InequalityMeasures method*), [42](#page-45-3)

# H

hagenaars() (*apode.poverty.PovertyMeasures method*), [49](#page-52-3) headcount() (*apode.poverty.PovertyMeasures method*), [49](#page-52-3) herfindahl() (*apode.concentration.ConcentrationMeasures method*), [36](#page-39-2)

# I

InequalityMeasures (*class in apode.inequality*), [40](#page-43-1) isoelastic() (*apode.welfare.WelfareMeasures method*), [53](#page-56-0)

# K

kakwani() (*apode.poverty.PovertyMeasures method*), [49](#page-52-3)

kolm() (*apode.inequality.InequalityMeasures method*),  $42$ 

# L

lorenz() (*apode.plots.PlotAccessor method*), [44](#page-47-3)

# M

make\_bimodal() (*in module apode.datasets*), [37](#page-40-3) make\_chisquare() (*in module apode.datasets*), [38](#page-41-0) make\_constant() (*in module apode.datasets*), [38](#page-41-0) make\_exponential() (*in module apode.datasets*), [38](#page-41-0) make\_extreme() (*in module apode.datasets*), [38](#page-41-0)

```
make_gamma() (in module apode.datasets), 38
make_linear() (in module apode.datasets), 39
make_lognormal() (in module apode.datasets), 39
make_pareto() (in module apode.datasets), 39
make_squared() (in module apode.datasets), 39
make_uniform() (in module apode.datasets), 40
make_unimodal() (in module apode.datasets), 40
make_weibull() (in module apode.datasets), 40
merhan() (apode.inequality.InequalityMeasures
        method), 42
module
    apode, 35
```

```
apode.basic, 36
apode.concentration, 36
apode.datasets, 37
apode.inequality, 40
apode.plots, 44
apode.polarization, 45
apode.poverty, 46
apode.welfare, 52
```
# P

```
pen() (apode.plots.PlotAccessor method), 44
piesch() (apode.inequality.InequalityMeasures
       method), 43
PlotAccessor (class in apode.plots), 44
PolarizationMeasures (class in
        apode.polarization), 45
PovertyMeasures (class in apode.poverty), 46
```
# R

```
rad() (apode.inequality.InequalityMeasures method),
        43
ratio() (apode.inequality.InequalityMeasures
        method), 43
rawlsian() (apode.welfare.WelfareMeasures
        method), 53
ray() (apode.polarization.PolarizationMeasures
        method), 45
rosenbluth() (apode.concentration.ConcentrationMeasures
        method), 37
rrange() (apode.inequality.InequalityMeasures
        method), 43
```
# S

```
sdlog() (apode.inequality.InequalityMeasures
        method), 43
sen() (apode.poverty.PovertyMeasures method), 50
sen() (apode.welfare.WelfareMeasures method), 53
severity() (apode.poverty.PovertyMeasures
        method), 50
sst() (apode.poverty.PovertyMeasures method), 51
```
# T

```
takayama() (apode.poverty.PovertyMeasures
       method), 51
```
- theill() (*apode.welfare.WelfareMeasures method*), [53](#page-56-0)
- theilt() (*apode.welfare.WelfareMeasures method*), [53](#page-56-0)
- thon() (*apode.poverty.PovertyMeasures method*), [51](#page-54-3)
- tip() (*apode.plots.PlotAccessor method*), [45](#page-48-3)

# U

utilitarian() (*apode.welfare.WelfareMeasures method*), [53](#page-56-0)

# W

watts() (*apode.poverty.PovertyMeasures method*), [52](#page-55-2) WelfareMeasures (*class in apode.welfare*), [52](#page-55-2) wolfson() (*apode.polarization.PolarizationMeasures method*), [46](#page-49-3)